МУНИЦИПАЛЬНОЕ КАЗЁННОЕ ОБЩЕОБРАЗОВАТЕЛЬНОЕ УЧРЕЖДЕНИЕ «ТИЛИЧИКСКАЯ СРЕДНЯЯ ШКОЛА»

**УТВЕРЖДАЮ** Директор МКОУ «Тиличикская СШ» В. Н. Алферова

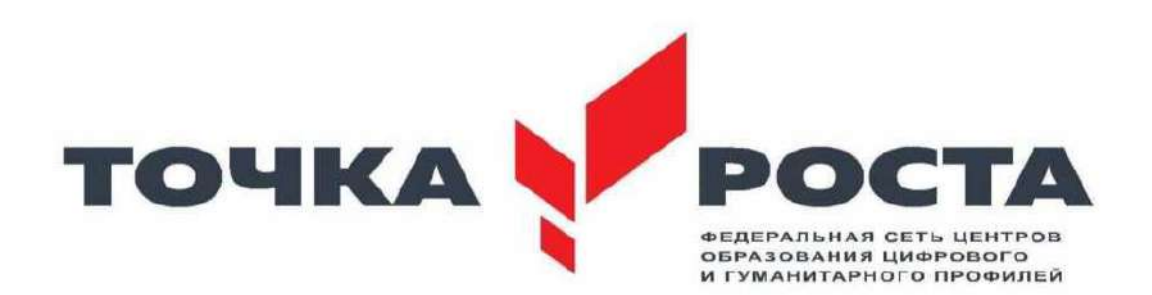

## **РАБОЧАЯ ПРОГРАММА школьной Медиа-Студии «ТОП» 6-8 класс**

Составитель программы: Монгуш Буян Олегович

Программа внеурочной деятельности «Школьное телевидение» разработана для учащихся 7-8 классов и представляет собой реализацию идеи создания студии детского телевидения в школе. Она предусматривает участие учащихся в разработке авторских сюжетов, телепередач и тематических видеороликов, работа над которыми включает в себя технические процессы работы на телевидении. Таким образом, учащиеся в школе осваивают на практике особенности телевизионных профессий.

Нормативные документы, в соответствии с которыми разработана рабочая программа:

1. Федеральный закон «Об образовании в Российской Федерации» от 29.12.2012г. №273.

2. Федеральный государственный образовательный стандарт основного общего образования, утвержденный приказом Министерства образования и науки РФ от 17 декабря 2010 года №1897.

3. Письмо Департамента общего образования Министерства образования и науки РФ от 12.05.2011 г. № 03-296 «Об организации внеурочной деятельности при введении федерального государственного образовательного стандарта общего образования»;

4. Приказ Министерства образования и науки Камчатского края №1566 от 28 декабря 2016г

5. Постановление Главного государственного санитарного врача РФ от 29.12.2010 № 189 «Об утверждении СанПиН 2.4.2.2821-10 «Санитарноэпидемиологические требования к условиям и организации обучения в общеобразовательных учреждениях» (в ред. изменений № 1, утв. Постановлением Главного государственного санитарного врача РФ от 29.06.2011 № 85, изменений № 2, утв. Постановлением Главного государственного санитарного врача РФ от 25.12.2013 № 72).

6. Письмо Министерства образования и науки РФ от 01.04.2005 № 03-417 «О перечне учебного и компьютерного оборудования для оснащения образовательных учреждений».

7. Учебный план МКОУ «Тиличикская средняя школа» на 2021-2022 учебный год.

*Направление программы внеурочной деятельности:* социальное.

Новизна данной программы состоит в том, что она даёт возможность использовать навыки, полученные во время обучения основам тележурналистского мастерства, включая детей в систему средств массовой коммуникации общества.

Пройдя курс обучения, учащиеся приобретут начальные навыки профессии тележурналиста, оператора, режиссера, научатся собирать и обрабатывать информацию, сформируют свою жизненную позицию. На занятиях учащиеся учатся работать коллективно, решать вопросы с учётом интересов окружающих людей, учатся контактировать с разными людьми, помогать друг другу, учатся оценивать события с нравственных позиций, приобретают навыки контролировать себя, становятся более эрудированными и коммуникабельными людьми; повышается общий уровень культуры учащихся.

Программа носит комплексный характер и включает в себя различные элементы:

· обучение основам телевизионных специальностей: тележурналистика, операторское мастерство, видеомонтаж;

развитие творческих, коммуникативных способностей личности в процессе участия в творческом телевизионном процессе;

· участие в социально-значимой деятельности детского самоуправляемого коллектива.

Педагогическая целесообразность программы заключается в комплексном подходе в вопросе развития творческого мышления ребенка. Процесс создания видеоролика, съемки сюжетов, создание сценария, актерская игра, безусловно, развивает интеллект ребенка, сообразительность, память, фантазию.

Особенностью данной программы является ее практическая направленность, так как в результате проведения занятий учащимися создаются школьные теленовости.

#### **Цель:**

Развитие качеств творческой, всесторонне образованной, социально позитивной личности через создание и трансляцию школьных новостей.

#### **Задачи:**

*Развивающая:*

- развитие творческих способностей подростков;

*Обучающая:*

- формирование умений работать в различных программах обработки видео;

- овладение основными навыками режиссерского мастерства.

#### *Воспитательная:*

- формирование нравственных основ личности будущего режиссера.

В данной программе собран материал, которого достаточно для получения общего представления о предмете и создания видео продукции. Обучение построено таким образом, что последовательно освещаются все стадии подготовки видео-выпуска: от замысла до получения оригинал-макета. Содержание программы предполагает работу с разными источниками

информации. Содержание каждой темы включает в себя самостоятельную работу учащихся. При организации занятий целесообразно создавать ситуации, в которых каждый ученик мог бы выполнить индивидуальную творческую или конструкторскую работу и принять участие в работе группы.

Кроме того, программа способствует освоению учащимися фундаментальных понятий современной информатики, формирование у них навыков алгоритмического мышления, понимание компьютера как современного средства обработки информации; в получении практических навыков работы с компьютером и современными информационными технологиями.

Программа рассчитана на 1 год обучения - 70 учебных часов. Занятия проводятся 1 раз в неделю по 2 часа. Программа предназначена для учащихся 7-8 классов. Также предусмотрена организация практической работы по подгруппам, исходя из возможностей технического обеспечения (количество видеотехники и компьютеров). Такая форма обучения имеет ряд преимуществ: каждый ученик затрачивает на освоение учебного материала столько времени, сколько лично ему для этого требуется. Это достигается за счет индивидуальных форм обучения, большого объема практической работы, возможностью учиться не только у педагогов, но и у наиболее подготовленных

сверстников.

#### **3. Содержание курса**

I. Введение. Основные понятия при работе с видеоинформацией (36 часа)

Структура видеоинформации. Представление об аналоговой форме записи видео фрагментов. Перевод в цифровой вид. Цифровая видеозапись.

Знакомство с правилами работы кружка. Формулировка целей и задач кружка.

Работа с видеокамерой. Правила видеосъемки. Основные приёмы работы с видеокамерой при создании фильма.

*II. Работа в программе Movavi (28 часов)*

Знакомство с программой для создания видеороликов. Основные приемы работы. Структура окна программы.

Создание и редактирование видеоролика. Настройка переходов между фрагментами, наложение звука, оформление. Сохранение мультимедийных клипов в компактных форматах. Участие в деятельности школы. Создание тематических видеороликов.

*III. Работа в программе Pinnacle Studio (28 часов)*

Знакомство с программой Pinnacle Studio. Сущность, назначение и возможности программы. Структура окна. Режимы работы. Создание и сохранение проекта. Редактирование проекта. Захват видео с видеокамер и других внешних устройств захвата. Работа в программе. Редактирование видеофайлов.Экспорт видеороликов. Создание видеороликов школьных мероприятий в Pinnacle Studio.

*IV. Работа над творческим проектом (10 часов)*

Работа над сценарием мини-фильма. Съемка мини-фильма.

Содержание курса включает в себя различные виды деятельности: изучение основ журналистики и видеомонтажа, разработка интервью, видеосъёмка, написание текстов сюжетов, тренинги, игры, просмотр видеороликов с последующим анализом их речевого сопровождения, монтаж и выпуск передач для школьного телевидения. Результатами работы «Тиличикского образовательного проекта» являются создание новостных сюжетов, авторских передач, короткометражных фильмов.

Спецификой программы является подход, учитывающий возрастные особенности ученика 5 класса, предполагающие личную активность каждого ребенка, где он выступает в роли субъекта своей деятельности и поведения. Показателями эффективного усвоения программы являются собеседования, ролевые, деловые, дидактические игры, творческие задания, защита итогового проекта.

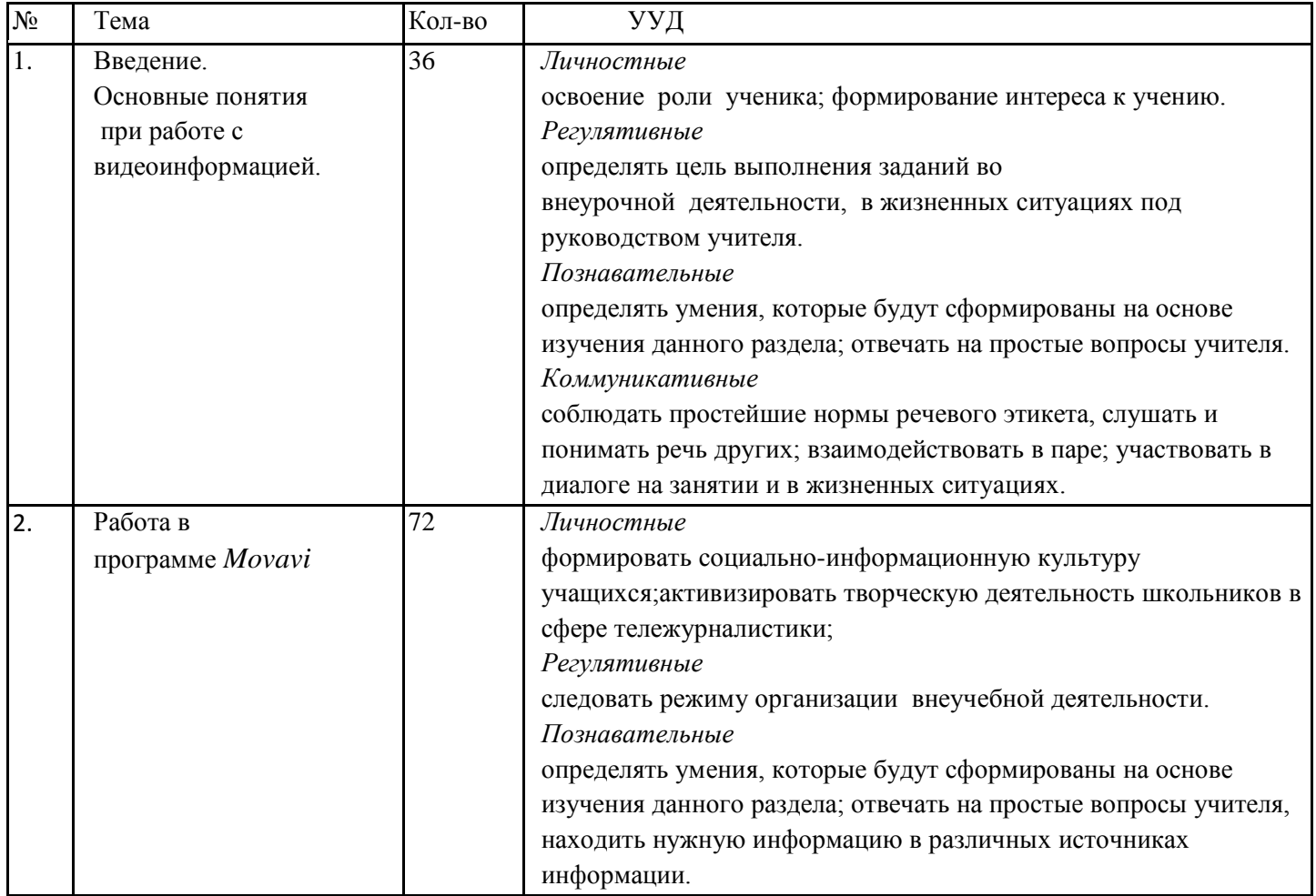

#### **4. Тематическое планирование**

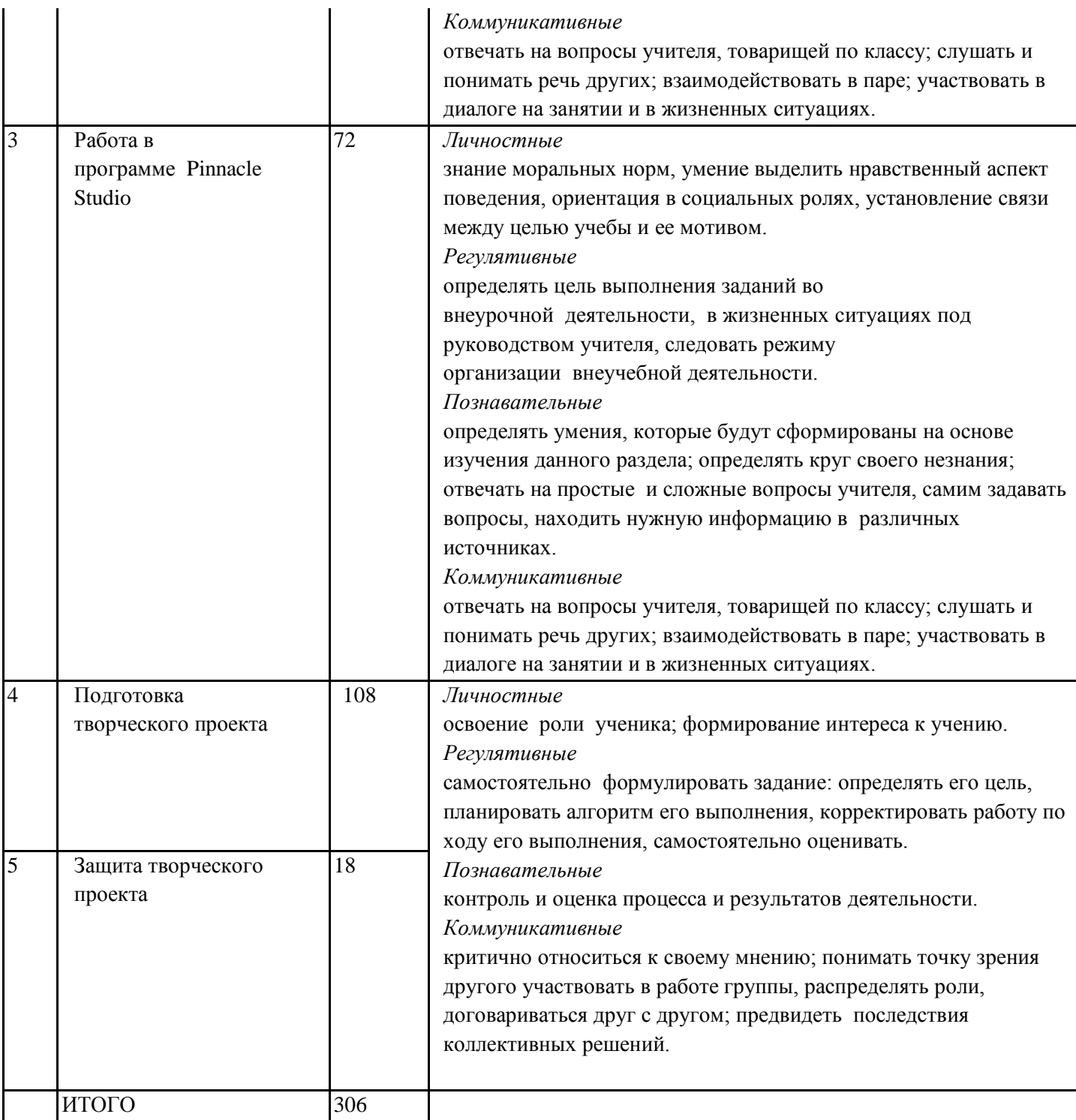

## **Темы творческих проектов***:*

- 1. «Школьные новости»- все самое интересное из жизни школы.
- 2. «Знай наших!»- интервью с учениками, учителями, которые являются победителями и участниками школьных и городских мероприятий.
- 3. «Перемена»- показ различных социальных роликов
- 4. «Музей, историю храни!»- сотрудничество Кроноцким музеем, планирование проектов, посвященных памятным датам (2021-2022 года - Юбилей школы)

## **5. Учебно-методическое и матриально-техническое обеспечение**

## *Печатные пособия:*

Григорьев Д.В., Степанов П.В. Стандарты второго поколения: внеурочная деятельность школьников. Методический конструктор. М.: Просвещение, 2010. - 321 с.

*Список информационных ресурсов* [www.vmstudio.narod.ru](http://www.vmstudio.narod.ru/) [www.svcd.ru](https://solncesvet.ru/Documents%20and%20Settings/Anna/%D0%9C%D0%BE%D0%B8%20%D0%B4%D0%BE%D0%BA%D1%83%D0%BC%D0%B5%D0%BD%D1%82%D1%8B/%D0%92%D0%B8%D0%B4%D0%B5%D0%BE%D0%BC%D0%BE%D0%BD%D1%82%D0%B0%D0%B6%20%D0%B2%20Adobe%20Premiere_%20%D0%9F%D0%B5%D1%80%D0%B5%D1%85%D0%BE%D0%B4%D1%8B,%20%D1%8D%D1%84%D1%84%D0%B5%D0%BA%D1%82%D1%8B,%20%D0%BA%D0%BB%D0%B8%D0%BF%D1%8B,%20%D0%BD%D0%B0%D0%BB%D0%BE%D0%B6%D0%B5%D0%BD%D0%B8%D0%B5%20%D0%B7%D0%B2%D1%83%D0%BA%D0%B0,%20%D0%B0%D1%83%D0%B4%D0%B8%D0%BE,%20%D0%B2%D0%B8%D0%B4%D0%B5%D0%BE,%20%D1%82%D0%B8%D1%82%D1%80%D1%8B_%20%D0%A1%D1%82%D1%80%D0%B0%D0%BD%D0%B8%D1%86%D0%B0%201.files/svcd.htm) [www.spline.ru](https://solncesvet.ru/Documents%20and%20Settings/Anna/%D0%9C%D0%BE%D0%B8%20%D0%B4%D0%BE%D0%BA%D1%83%D0%BC%D0%B5%D0%BD%D1%82%D1%8B/SVCD_ru%20-%20%D0%94%D0%BE%D0%BC%D0%B0%D1%88%D0%BD%D1%8F%D1%8F%20%D0%B2%D0%B8%D0%B4%D0%B5%D0%BE%D1%81%D1%82%D1%83%D0%B4%D0%B8%D1%8F_%20%D0%A2%D0%B5%D1%85%D0%BD%D0%BE%D0%BB%D0%BE%D0%B3%D0%B8%D1%8F%20%D1%80%D0%B0%D0%B1%D0%BE%D1%82%D1%8B.files/misc.htm) [www.samlab.ru](http://www.samlab.ru/) [www.avi-mpg.by.ru](http://www.avi-mpg.by.ru/) www.studio-45y.narod.ru [www.avistudio.narod.ru](http://www.avistudio.narod.ru/)

### *Аппаратные средства:*

- 1. Компьютер
- 2. Устройства для ручного ввода текстовой информации и манипулирования экранными объектами (клавиатура, мышь)
- 3. Наушники
- 4. Колонки
- 5. Видеокамера, фотоаппарат

### Носители информации

## *Программные средства:*

- 1. Операционная система Windows
- 2. Программы для работы с видео Movie Maker и Pinnacle Studio

## **7. Требования к результатам освоения :**

*Личностные результаты:*

· приобретение первичного опыта по формированию активной жизненной позиции в процессе подготовки выпусков «Школьных новостей»;

· получение возможности проявлять инициативу в принятии решений;

понимание причин успеха/неуспеха практической журналистской деятельности;

· формирование устойчивого интереса к новым способам познания. *Метапредметные результаты:*

· формирование умения планировать, контролировать и оценивать учебные действия в соответствии с поставленной задачей и условием еѐ реализации;

· продуктивное сотрудничество (общение, взаимодействие) со сверстниками при решении задач на занятиях;

· умение осуществлять информационную, познавательную и практическую деятельность с использованием различных средств коммуникации.

*Предметные результаты:*

· познакомятся с основными терминами тележурналистики;

· получат возможность научиться самостоятельно организовывать поиск информации;

· приобретут умение работать в проектном режиме при создании выпусков новостей;

· приобретут опыт уважительного отношения к творчеству как своему, так и других людей;

· научатся давать самооценку результатам своего труда;

· приобретут первый опыт проведения презентаций своих достижений;

· приобретут первоначальные навыки работы с ПК в процессе созданиявидеороликов;

· научатся работать над выполнением заданием редакции как индивидуально, так и согласованно в составе группы, научатся распределять работу между участниками проекта;

· научатся совместно договариваться о правилах общения и поведения на занятиях кружка и следовать им;

· приобретут первичные навыки готовности слушать собеседника и вести диалог; признавать возможность существования различных точек зрения и права каждого иметь свою; излагать свое мнение и аргументировать свою точку зрения и оценку событий.

#### **Календарно-тематическое планирование**

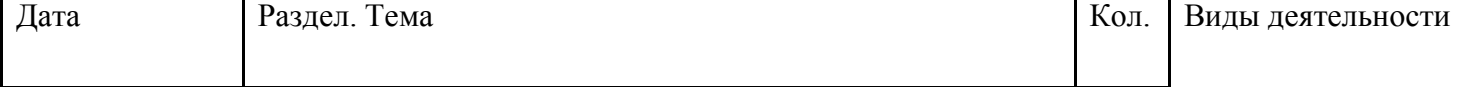

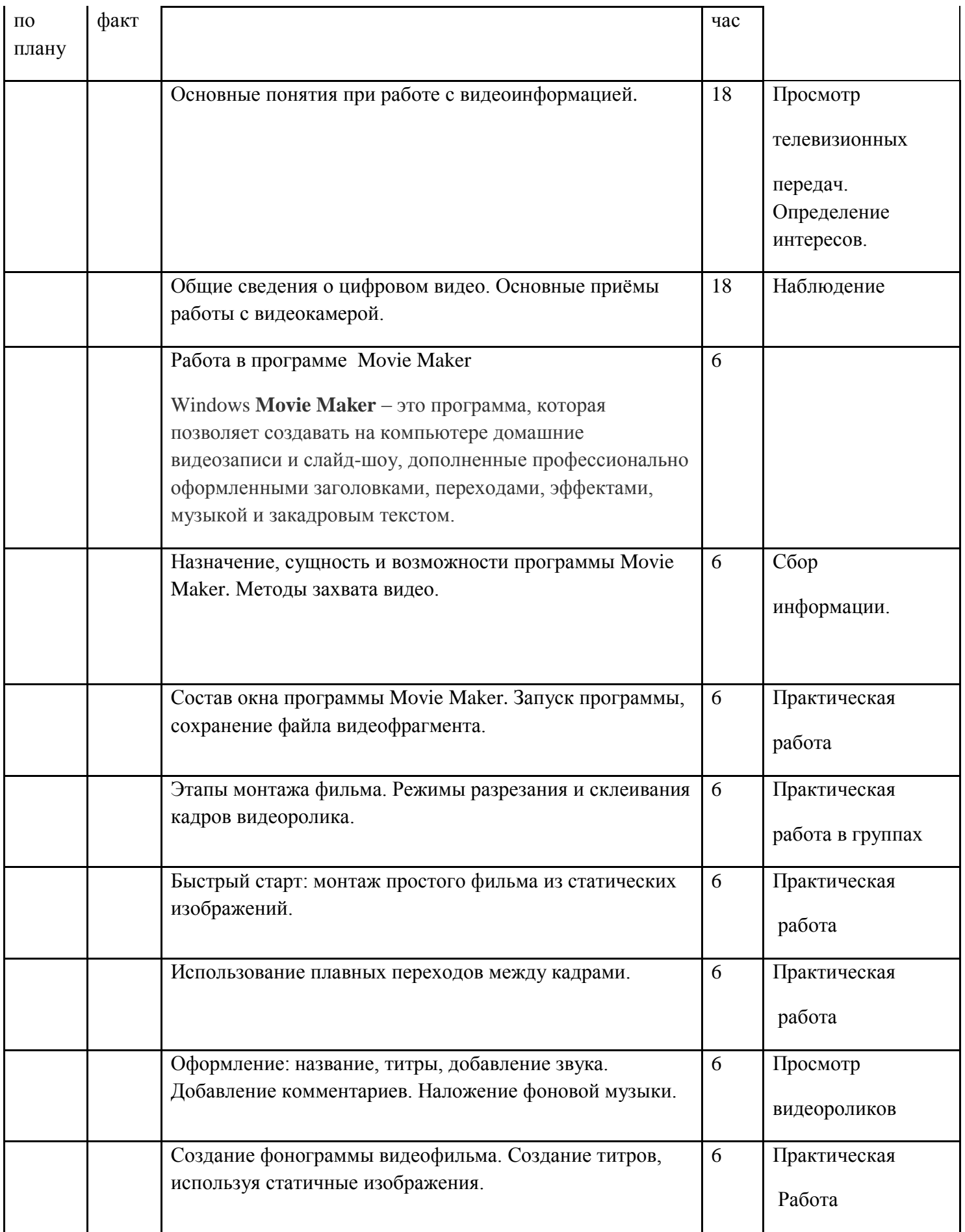

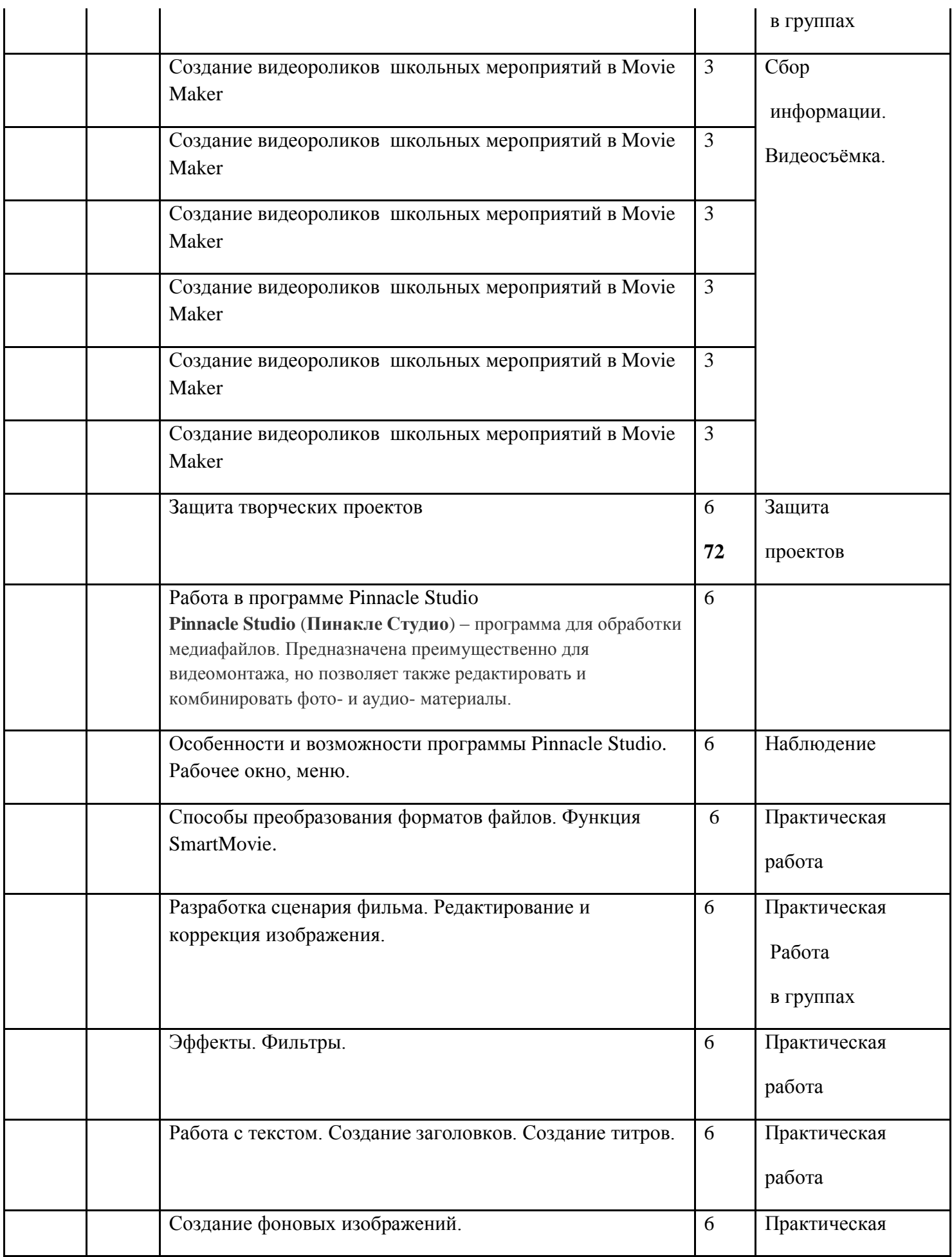

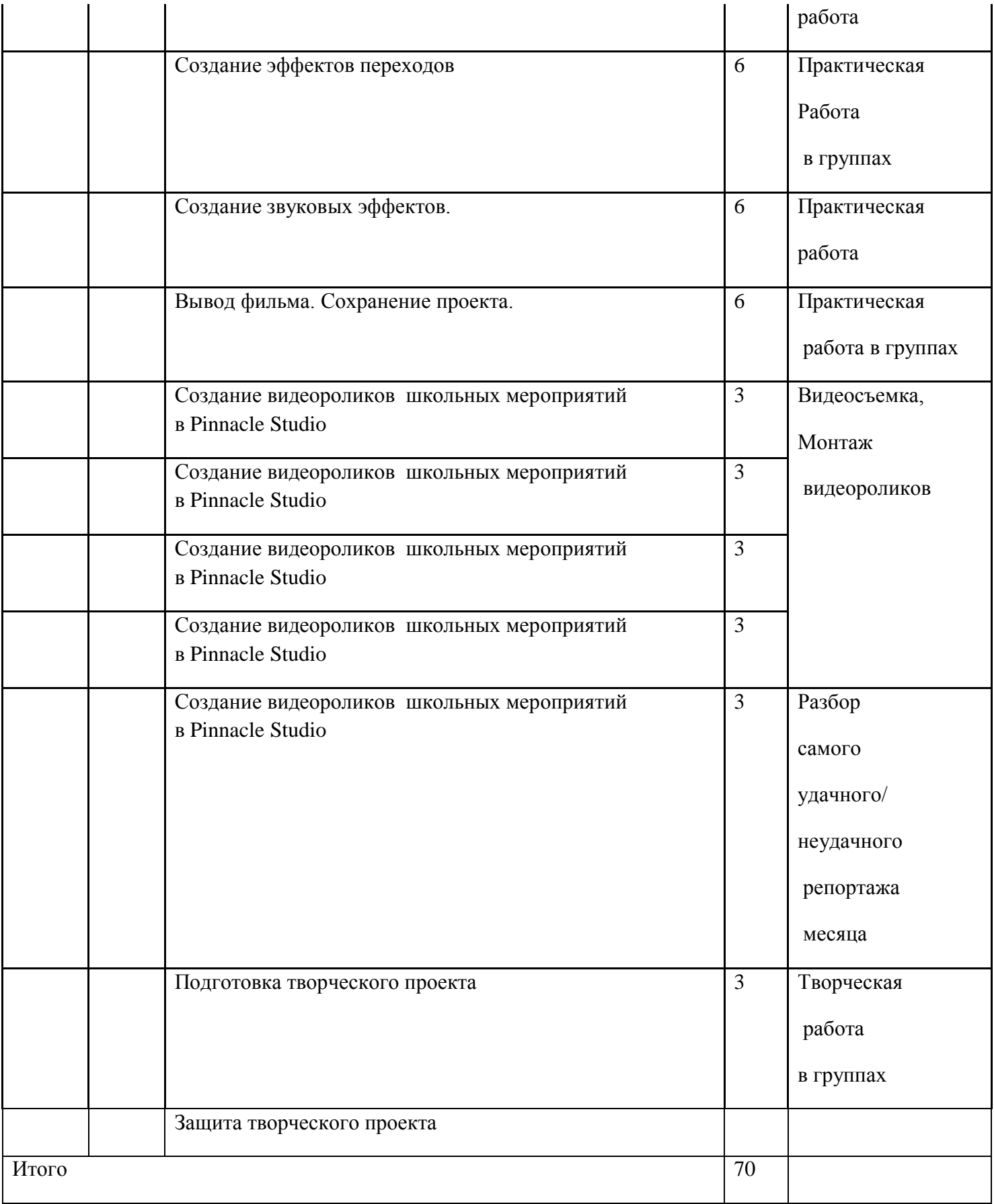

# **РАСПИСАНИЕ КРУЖКА за 2022-2023 учебный год**

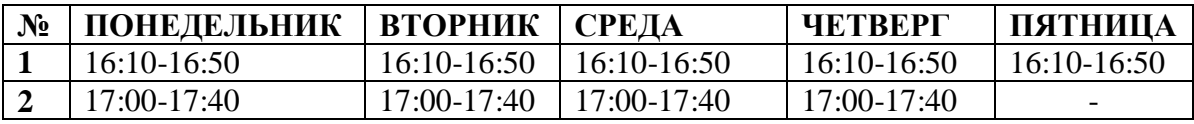